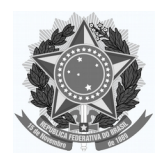

## **UNIVERSIDADE FEDERAL DE OURO PRETO PRÓ-REITORIA DE GRADUAÇÃO**

# **PROGRAMA DE DISCIPLINA**

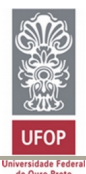

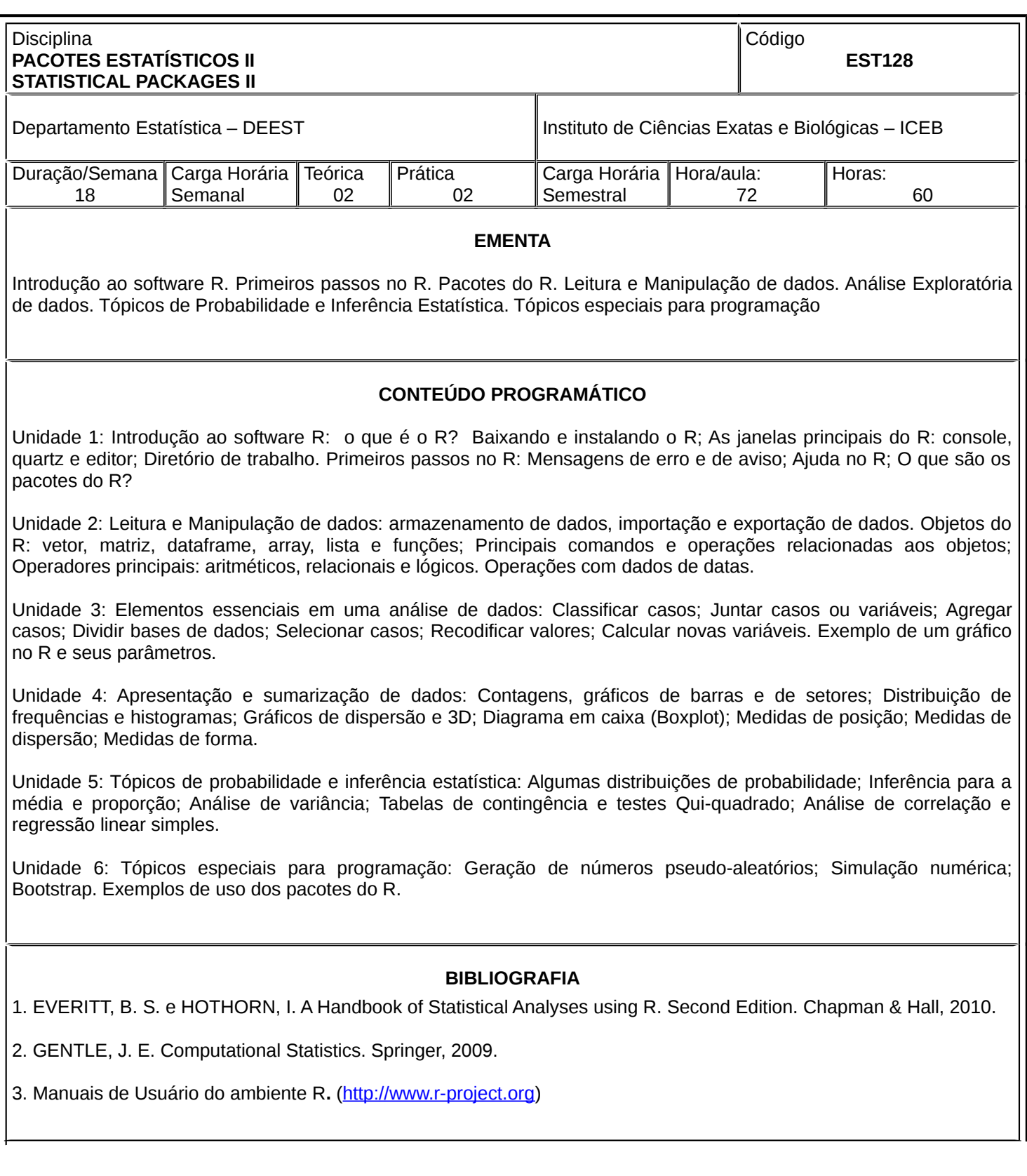

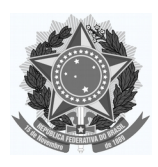

### **UNIVERSIDADE FEDERAL DE OURO PRETO PRÓ-REITORIA DE GRADUAÇÃO**

### **PROGRAMA DE DISCIPLINA**

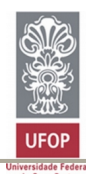

#### **BIBLIOGRAFIA COMPLEMENTAR**

1. RIBEIRO P. J. Introdução ao Ambiente Estatístico R. Departamento de Estatística, UFPR, 2009.

2. ROSS, S. M. Simulation. Fourth Edition. New York: Elsevier Academic Press, 2006.

3. SOUZA, E. F. M., PETERNELLI, L, A. e MELLO, M. P. Software livre R: aplicação estatística. Departamento de Informática, UFV, 2007.

4. VERZANI, J. Using R for Introductory Statistics. New York: Chapman & Hall, 2005.